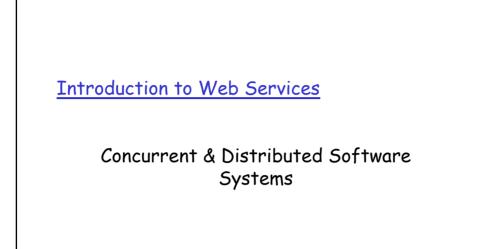

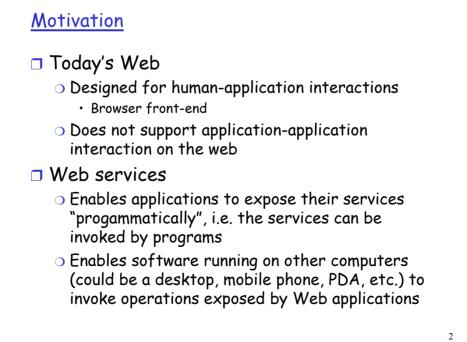

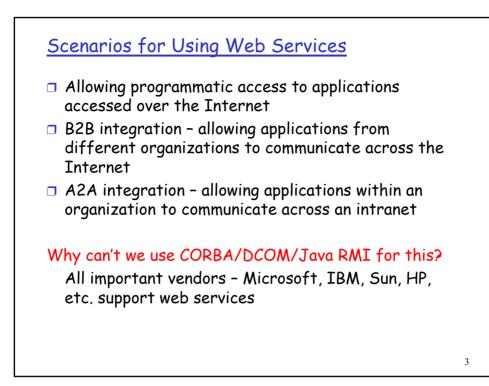

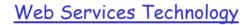

Four fundamental technologies

- XML: Describing information sent over the network
- □ WSDL: Defining Web service capability
- □ SOAP: Accessing Web services
- □ UDDI: Finding web services

# <u>XML</u>

Has emerged as the standard solution for describing information exchanged between heterogeneous systems

A XML document contains one or more elements, each of which is demarcated using tags

### Example

- O <Account> 729-1269-4785 </Account>
- O <Account type="checking">729-1269-4785</Account>

# XML cont'd

- How are elements defined?
  - Document Type Definitions (DTD)
  - XML Schema Definition (XSD) language
  - Used to define rules on how the elements in a valid XML document can be used

### Namespaces

- Allow the mixing of tags from different schemas in the same document
- <Account xmlns=<u>http://www.guikbank.com/bank</u>> 729-1269-4785 </Account>

5

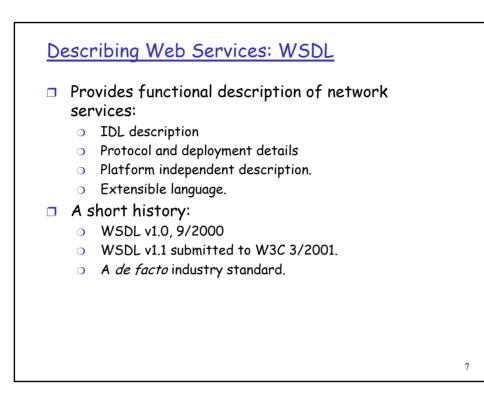

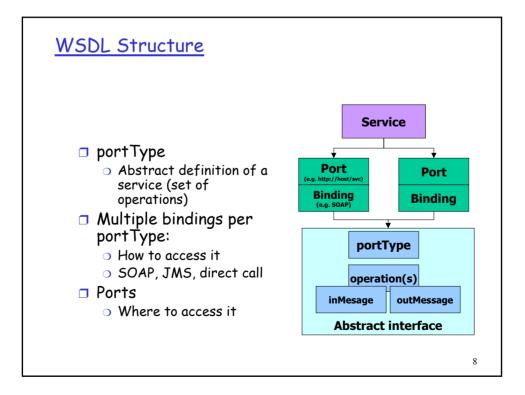

# WSDL Example (simplified)

<definitions name="AccountAccess"> <types> <element name="BalanceRequest"> <!--- definition of input type, e.g. Account ---> </element> <element name="BalanceResult"> <!--- definition of output type, e.g. Balance ---> </element> </types> <message name="GetBalanceInput"> <part name="body" element="BalanceRequest"/> </message> <message name="GetBalanceOutput"> <part name="GetBalanceOutput"> </message> <message name="GetBalanceOutput"> </message> <message name="GetBalanceOutput"> </message>

WDSL Example (cont'd)

<p

9

## WDSL Example (cont'd)

<service name="AccountAccessService"> <port name="AccountAccessSorvice"> binding ="AccountAccessPort" binding ="AccountAccessSoapBinding"> <soap:address location=<u>http://www.quikbank.com/accounts.asmx</u>"/> </port> </service> </definitions>

11

# <list-item><list-item><list-item><list-item><list-item><list-item><list-item>

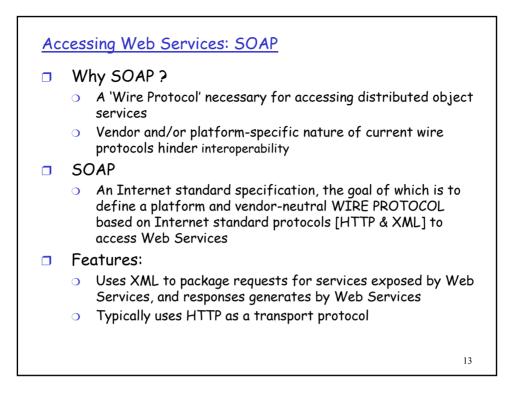

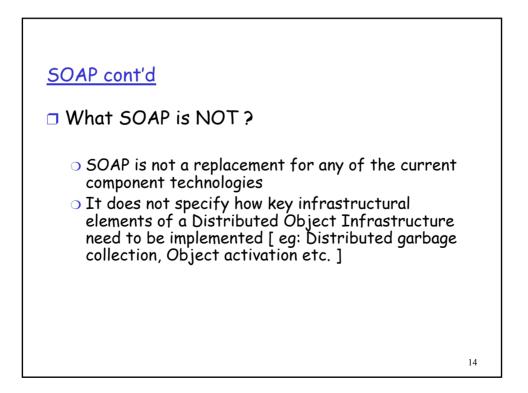

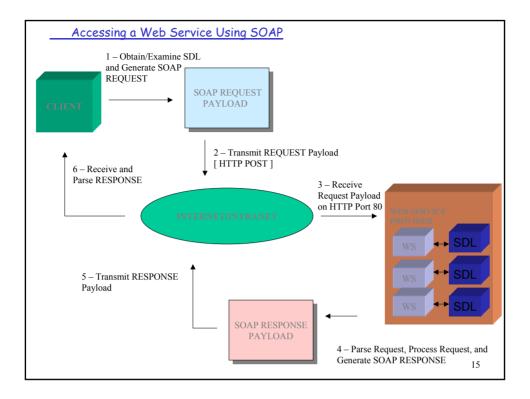

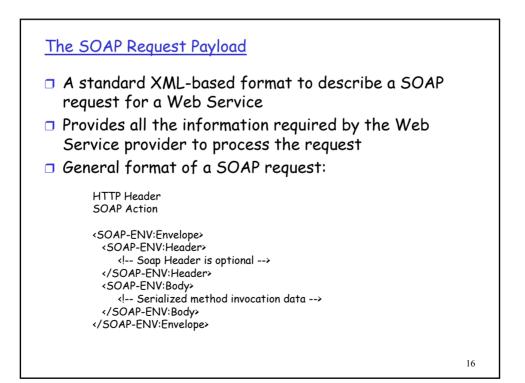

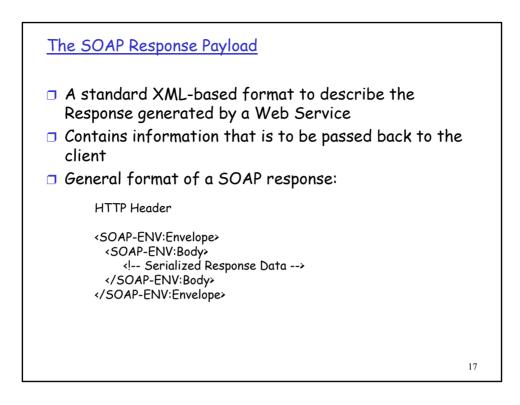

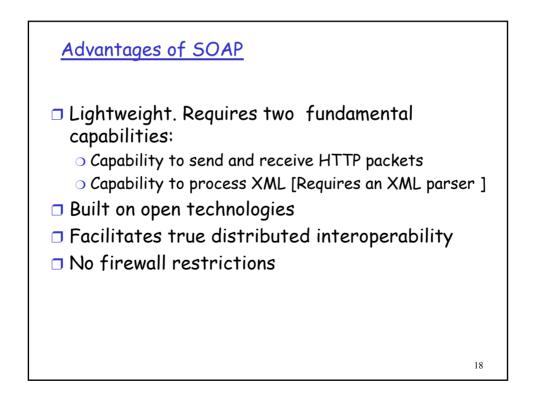

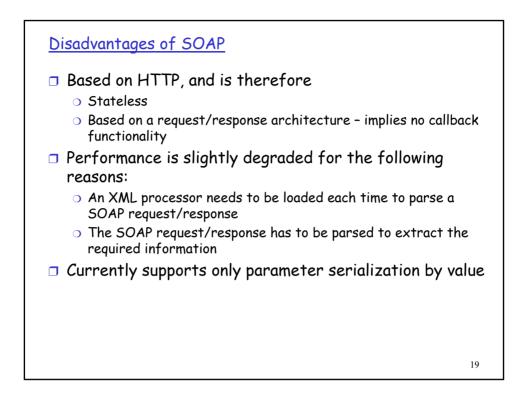

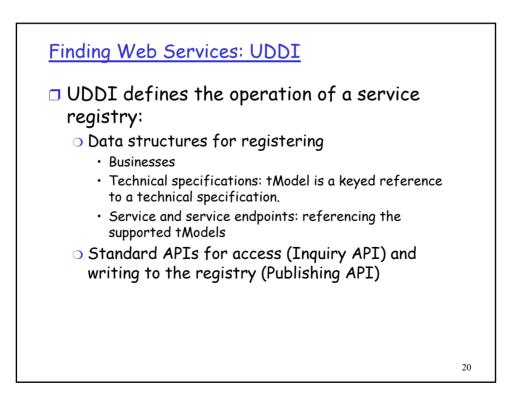

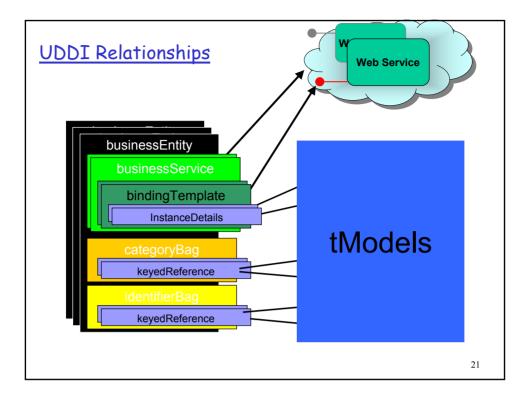